**JCH** 

La Newsletter mensuelle de Sensibilisation à la Sécurité destinée aux utilisateurs informatique

# Envoi de Courriels par erreur, comment les éviter

#### Vue d'ensemble

Le courrier électronique est toujours l'un des principaux moyens de communication, tant dans notre vie personnelle que professionnelle. Cependant, très souvent, nous pouvons être notre pire ennemi lorsque nous utilisons le courrier électronique. Voici les quatre erreurs les plus courantes commises avec le courrier électronique ainsi que quelques techniques pour les éviter.

# Saisie automatique

La saisie automatique est une caractéristique commune à la plupart des clients de messagerie. Lorsque vous tapez le nom de la personne à qui vous souhaitez envoyer votre e-mail, votre logiciel de messagerie sélectionne automatiquement son adresse e-mail pour vous. De cette façon, vous n'avez pas à vous souvenir de l'adresse e-mail de tous vos contacts, mais uniquement de leurs noms. Le problème est que lorsque vous avez plusieurs contacts qui partagent des noms similaires, il est très facile pour la saisie automatique de sélectionner la mauvaise adresse e-mail à votre place. Par exemple, vous pouvez envoyer un courrier électronique très sensible à «Janet Roberts», votre collègue au service comptabilité, mais au lieu de cela, la saisie sélectionne automatiquement l'adresse électronique de «Janice Rodriguez», l'entraîneuse de football de votre enfant. En conséquence, vous finissez par envoyer un courrier électronique sensible à une personne que vous connaissez à peine. Pour vous protéger, vérifiez toujours le nom et l'adresse e-mail dans un e-mail sensible avant d'envoyer un message.

# $\leftarrow$  Répondre à tous

En plus du champ «À», lorsque vous créez un courrier électronique, vous avez également une option «CC:». "CC:" signifie "Carbon Copy" qui vous permet de copier des personnes supplémentaires sur votre email et de les tenir au courant. Lorsque quelqu'un vous envoie un e-mail et que des utilisateurs de CC sont sur l'e-mail, vous devez décider si vous mail. Si votre réponse est sensible, vous souhaiterez probablement répondre uniquement à l'expéditeur. Cependant, souhaitez répondre uniquement à l'expéditeur ou si vous souhaitez répondre à toutes les personnes incluses dans l'esoyez prudent lorsque vous sélectionnez «Répondre». Il est très facile de frapper par erreur «Répondre à tous», ce qui signifie que vous répondriez à tout le monde sur l'e-mail. Encore une fois, lorsque vous envoyez ou répondez à un courrier électronique sensible, vérifiez toujours à qui vous envoyez le courrier électronique avant de cliquer sur Envoyer.

### Emotion

N'envoyez jamais un e-mail lorsque vous êtes bouleversé, cet e-mail pourrait vous nuire et peut-être même vous coûter une amitié ou un travail. Au lieu de cela, prenez un moment et organisez calmement vos pensées. Si vous avez besoin d'exprimer votre frustration, ouvrez un nouvel email (assurez-vous qu'il n'y a pas de nom ou d'adresse email dans la section vous une tasse de café ou faites une promenade. Lorsque vous revenez, supprimez le message et recommencez. Ou A) et tapez exactement ce que vous souhaitez dire. Ensuite, levez-vous et éloignez-vous de votre ordinateur, préparezmieux encore, décrochez votre téléphone et parlez simplement à la personne ou parlez-lui face à face si possible. Il peut être difficile pour les personnes de déterminer votre ton et votre intention avec un simple e-mail, de sorte que votre message puisse sonner mieux au téléphone ou en personne. Rappelez-vous que l'humour (en particulier l'humour sec) ne se traduit pas toujours bien dans les courriels émotionnels, les gens peuvent ne pas comprendre votre message.

# Intimité

Enfin, le courrier électronique offre peu de protection de la vie privée. Votre e-mail peut être lu par toute personne y ayant accès, comme une carte postale envoyée par courrier. Votre courrier électronique peut facilement être transmis à d'autres personnes, publié sur des forums publics, diffusé suite à une décision judiciaire ou distribué après le piratage d'un serveur. Si vous avez quelque chose de vraiment privé à dire à quelqu'un, décrochez le téléphone et appelez-le. Il est également important de se rappeler que dans de nombreux pays, le courrier électronique peut être utilisé comme preuve par un tribunal. Enfin, si vous utilisez votre ordinateur professionnel pour envoyer des e-mails, rappelez-vous que votre employeur peut avoir le droit de surveiller et peut-être même de lire votre courrier électronique lorsque vous utilisez des ressources professionnelles.

#### **Version Française**

La société Pélissier & Partners spécialiste en Intelligence économique a été fondée sur une expérience de plus de quinze ans dans le domaine de la recherche d'information et de la cybersécurité dédiées aux dirigeants d'entreprises suisses.

## Editeur invité

**Keith Palmgren** est un spécialiste de la sécurité avec plus de 30 ans d'expérience dans le secteur de la sécurité. Il est le PDG de NetIP, Inc. et l'auteur du cours SANS-SEC301 de cinq jours intitulé «Introduction à la cybersécurité». https://sans.org/sec301.

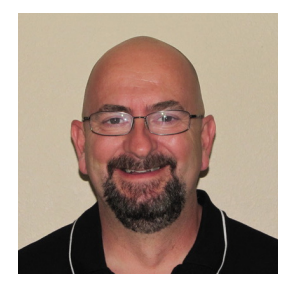

#### **Sources**

Stop au phishing : example and the https://www.sans.org/u/lJj Ingénierie sociale : sociale is sociale in the social extension of the social extension of the social extension of the social extension of the social extension of the social extension of the social extension of the social Gérer les listes de saisie automatique de votre courrier électronique:

#### Windows [Mac](https://www.lifewire.com/clean-up-auto-complete-list-os-x-1172864)

*OUCH!* est publiée par le programme SANS (Security Awareness) et est distribuée sous la licence « Creative Commons BY-NC-ND 4.0 ». La distribution de cette lettre d'information est autorisée tant que vous faites référence à la source, qu'elle n'a subie aucune modification et qu'elle n'est pas utilisée à des fins commerciales. Afin d'obtenir des traductions ou plus d'informations, merci de contacter www.sans.org/security-awareness/ouch-newsletter. *Comité de rédaction : Walt Scrivens, Phil Hoffman, Cathy Click, Cheryl Conley | Traduit par : Marilyn Combet* 

**SECURITY 1988 THE SECURITY ISS**<br> **2020** SANS Institute 2018 **Pelissier&Partners** 

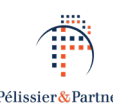